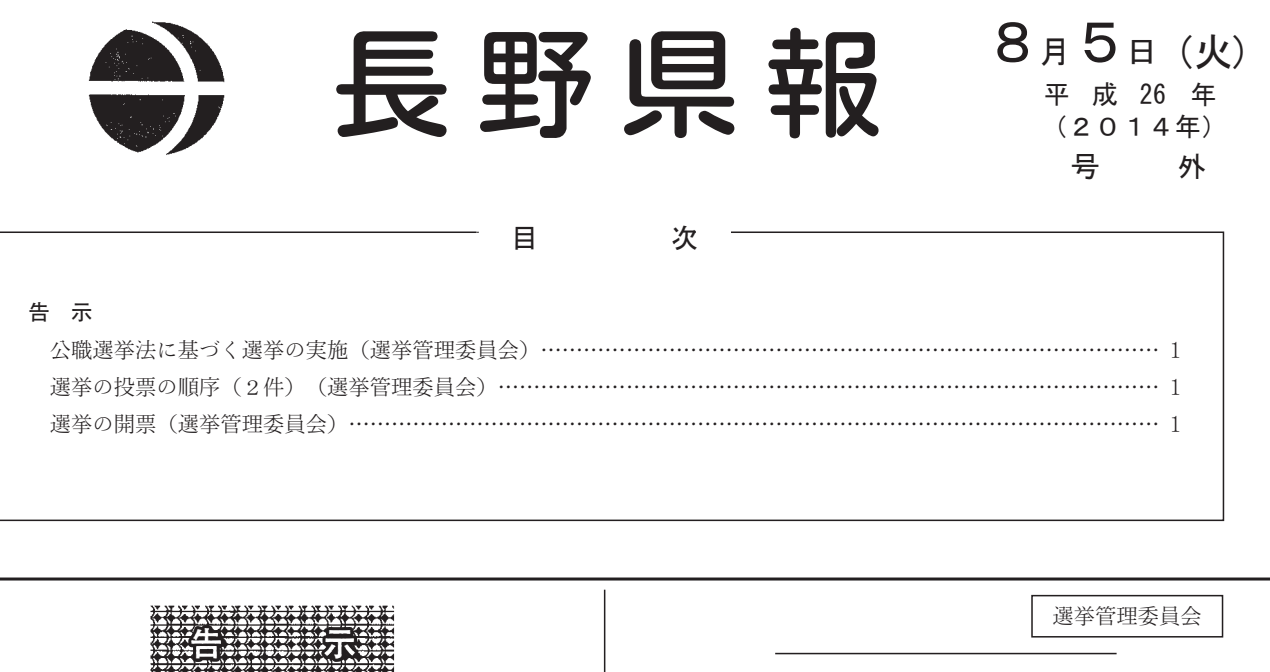

12345

- -<sub>第</sub>37-<del>3</del><br>選挙法(昭和25年法律第100号)第119条第2項の規 -!"#\$%&'() \*+,\$-./0こ向的に行くよう<br>平成26年8月5日 長野県選挙管理委員会委員長 深 沢 腎一郎 1 選挙期日 .<br>人<br>月10日 2 選挙の種類 ;\_。<br>下伊那郡泰阜村長選挙 <sub>-----</sub>----<br>上伊那郡中川村議会議員一般選挙 ————————————————————<br>選挙管理委員会 選告示第58号 <sub>▲</sub> a n×第50-7<br>平成26年8月10日執行の長野県知事選挙及び下伊那郡泰 阜村長選挙における投票の順序は、次のとおりです。 <sub>及選手におりる及</sub><br>平成26年8月5日 長野県選挙管理委員会委員長 深 沢 賢一郎 1 下伊那郡泰阜村長選挙投票 2 長野県知事選挙投票 選告示第60号 -!"#\$%&'()\*UVNW DLMNXPS+,\$-./0村の選挙における開票は、同時に行います。 選手におりる開<del>京</del><br>平成26年8月5日 - 7 成25年 6 71 5 日<br>長野県選挙管理委員会委員長 深 沢 賢一郎 下伊那郡泰阜村長選挙 <sub>,反</sub>动意识,1990年。<br>上伊那郡中川村議会議員一般選挙

————————————————————<br>選挙管理委員会

## 選告示第59号

 -!"#\$%&'()JKE?@AF GDH5H49ILMNOPQRS\*Lハロコ(吸ム)吸只 - 収200千(〜40 !) タ JX元 ツ 川川 ( いヽ )八 ツ ∪ 40<br>-です。

。<br>平成26年 8 月 5 日 長野県選挙管理委員会委員長 深 沢 賢一郎 1 上伊那郡中川村議会議員一般選挙投票

2 長野県知事選挙投票